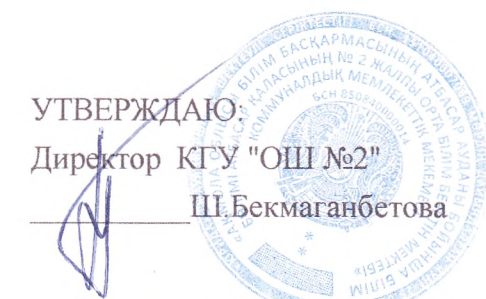

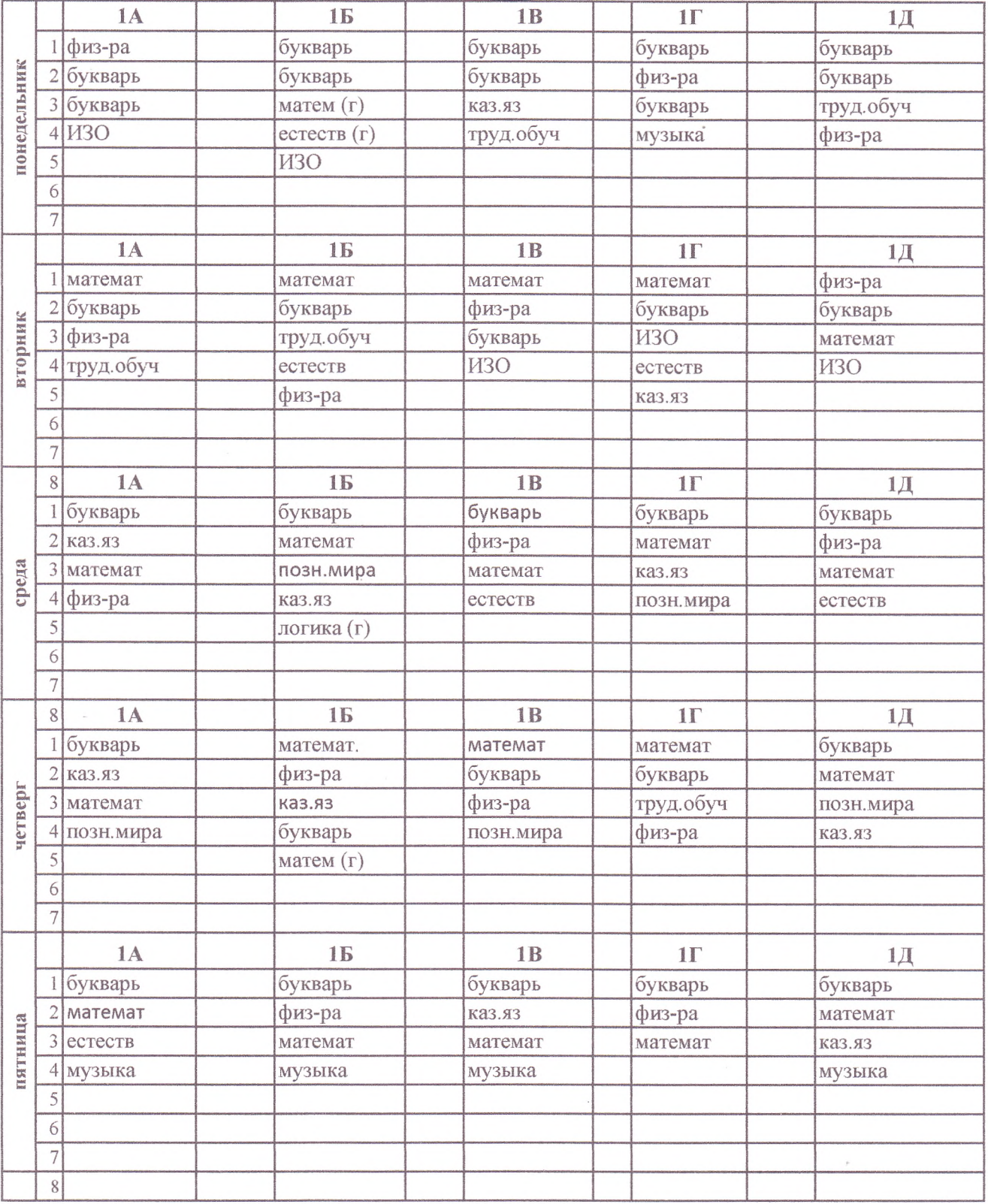

# STATISTICS СОГЛАСОВАНО:

Руководитель Еў Отдел образования

Атбасарского района"

**У Федерация** 

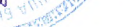

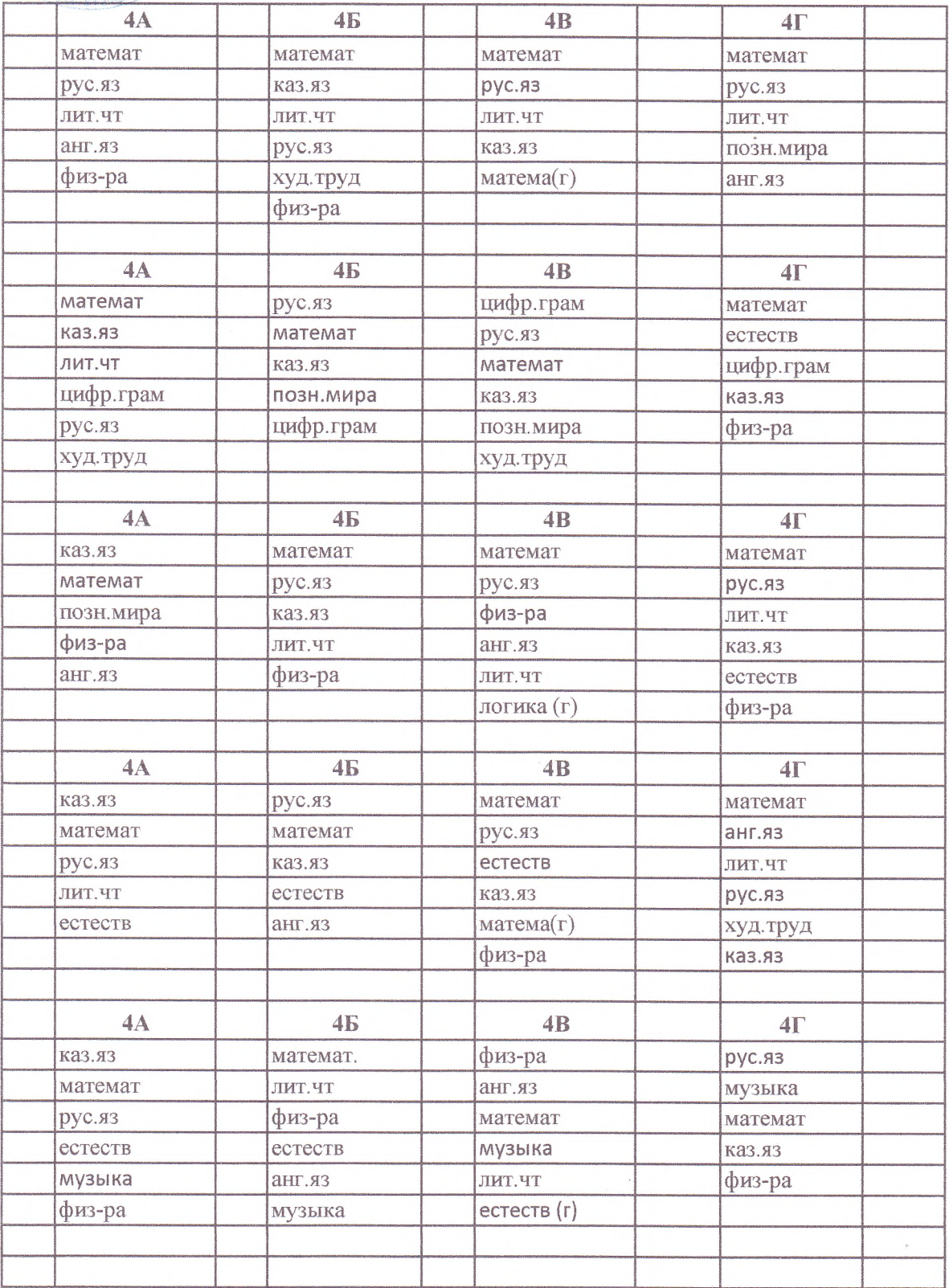

## РАСПИСАНИЕ УРОКОВ КГУ "ОБЩЕОБРАЗОВАТЕЛЬНАЯ ШКОЛА №2"

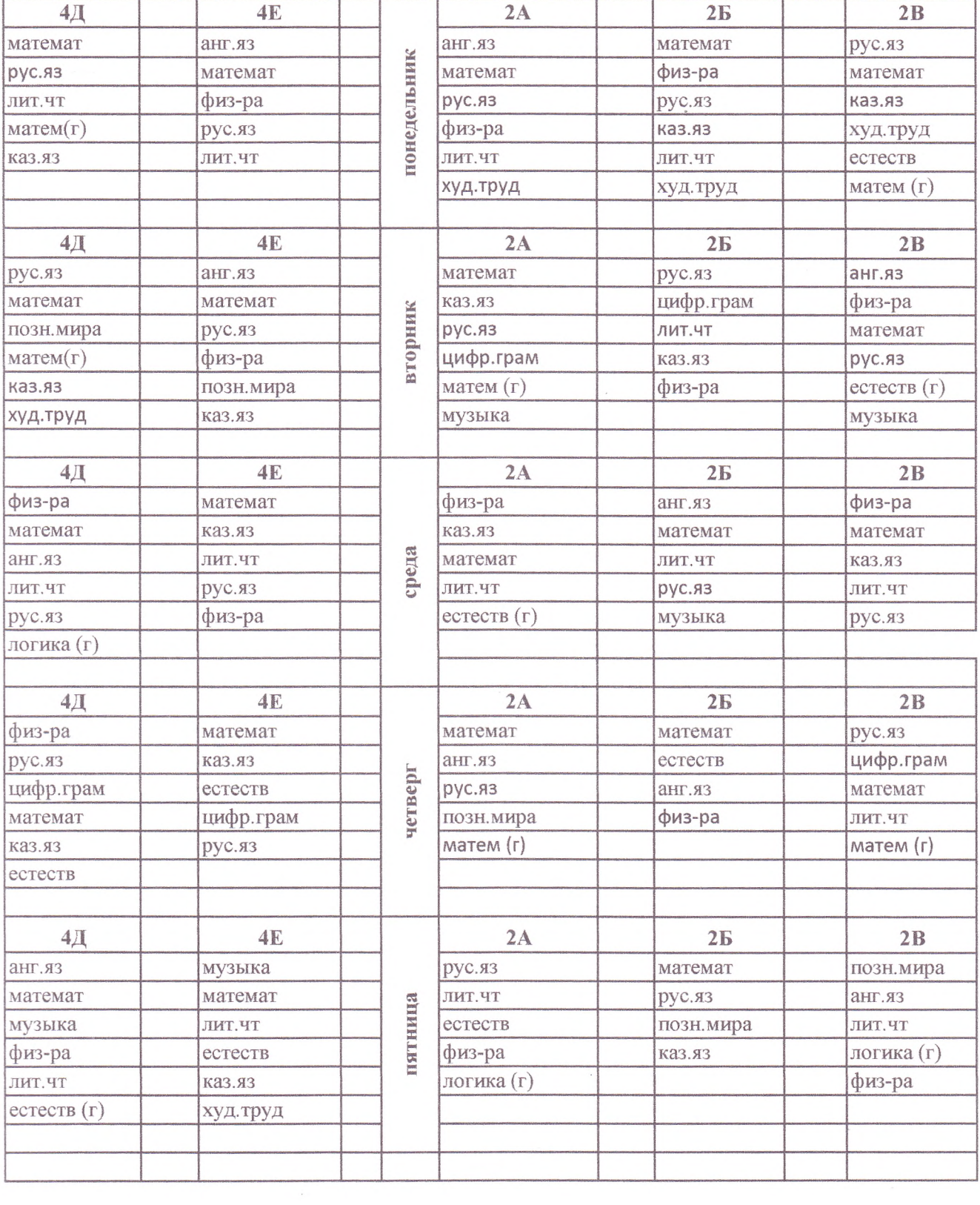

### СОГЛАСОВАНО:

Председатель родительской общественности

KTY "/byt No2"

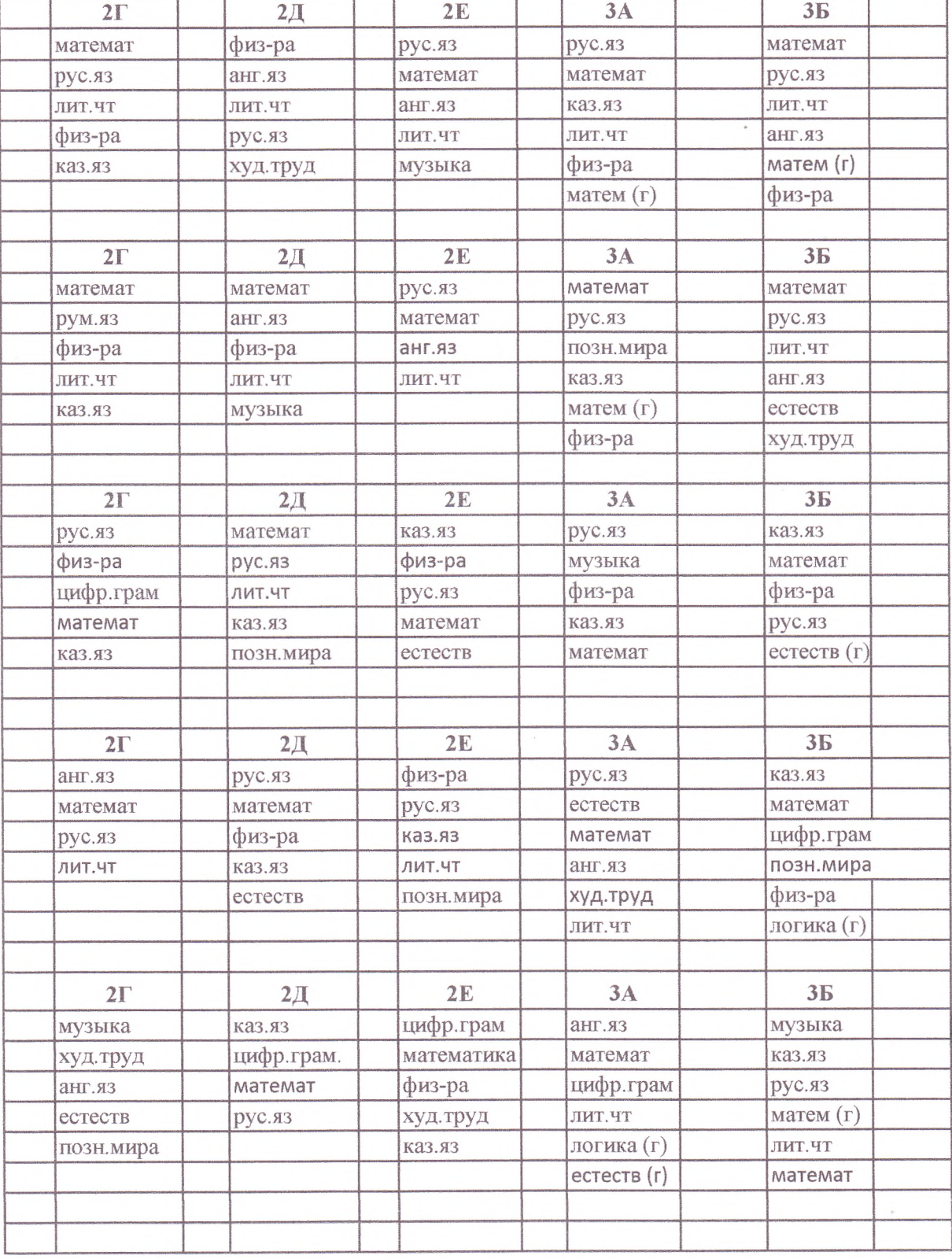

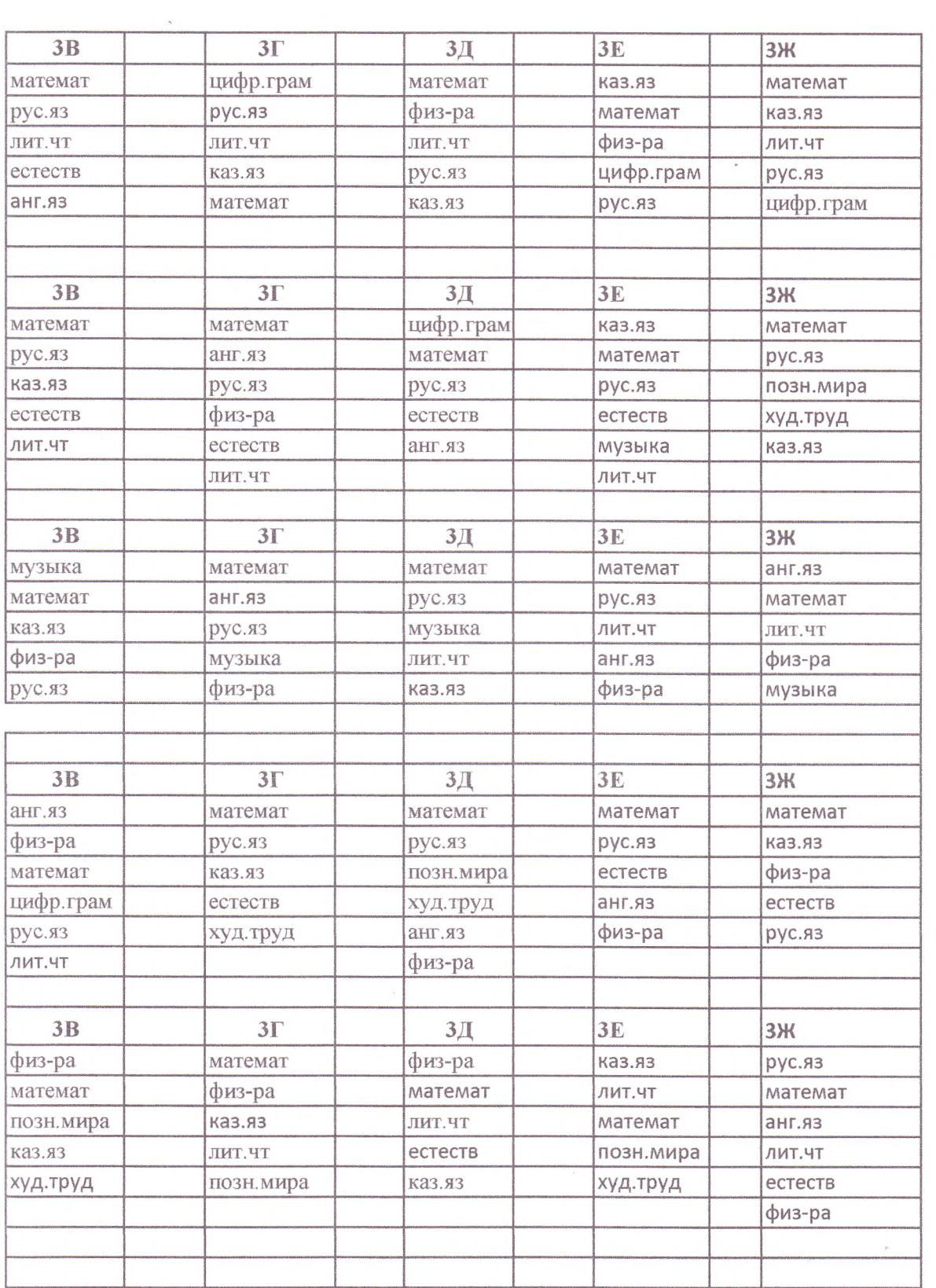

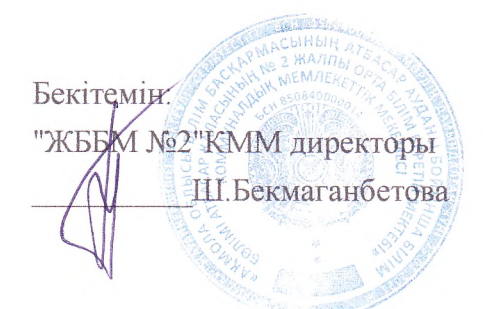

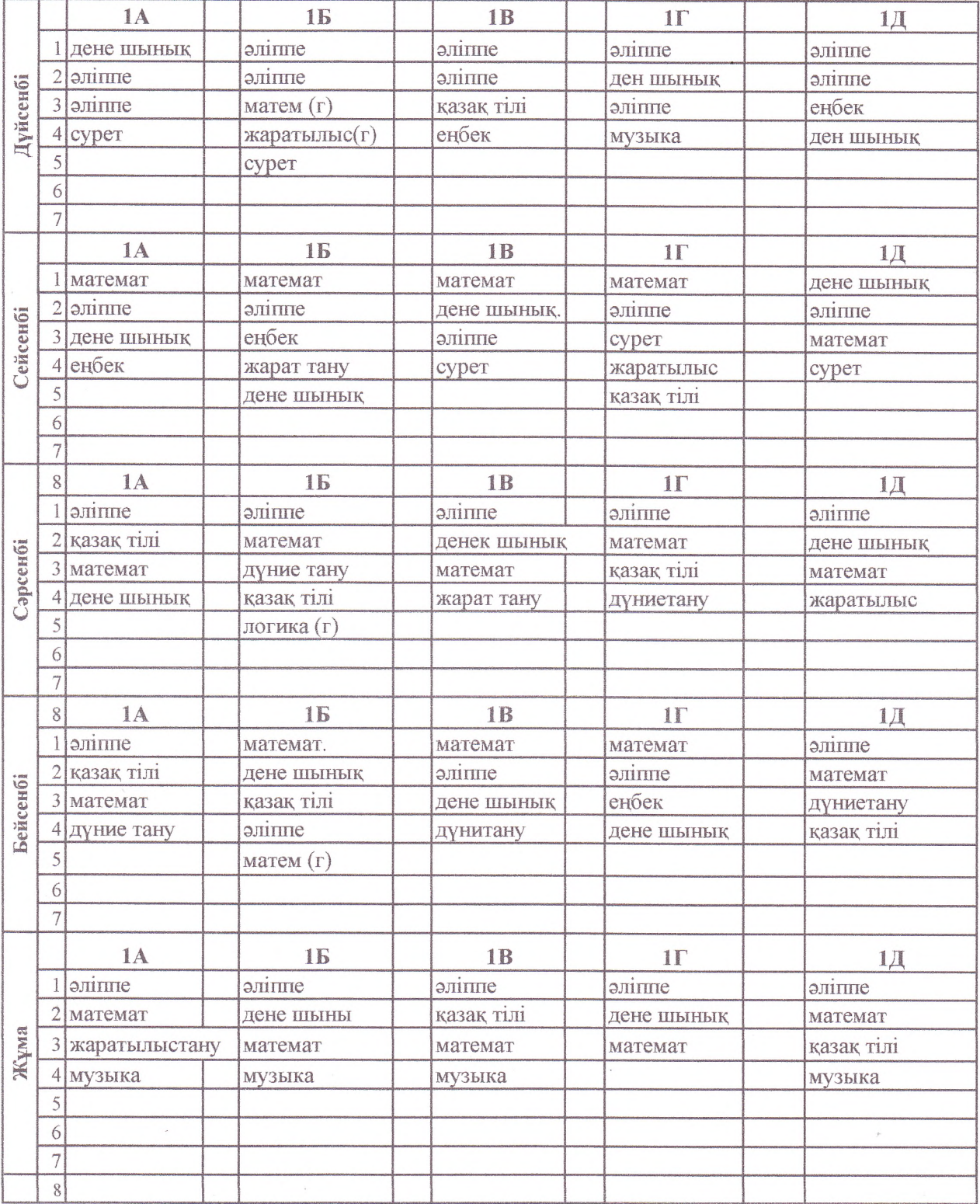

# Келісінді:

VIS VIIHI9VOS IANGE

"Атбасар аудань дын білім бөлімі" ММ басшысы R

Н. Наймушина

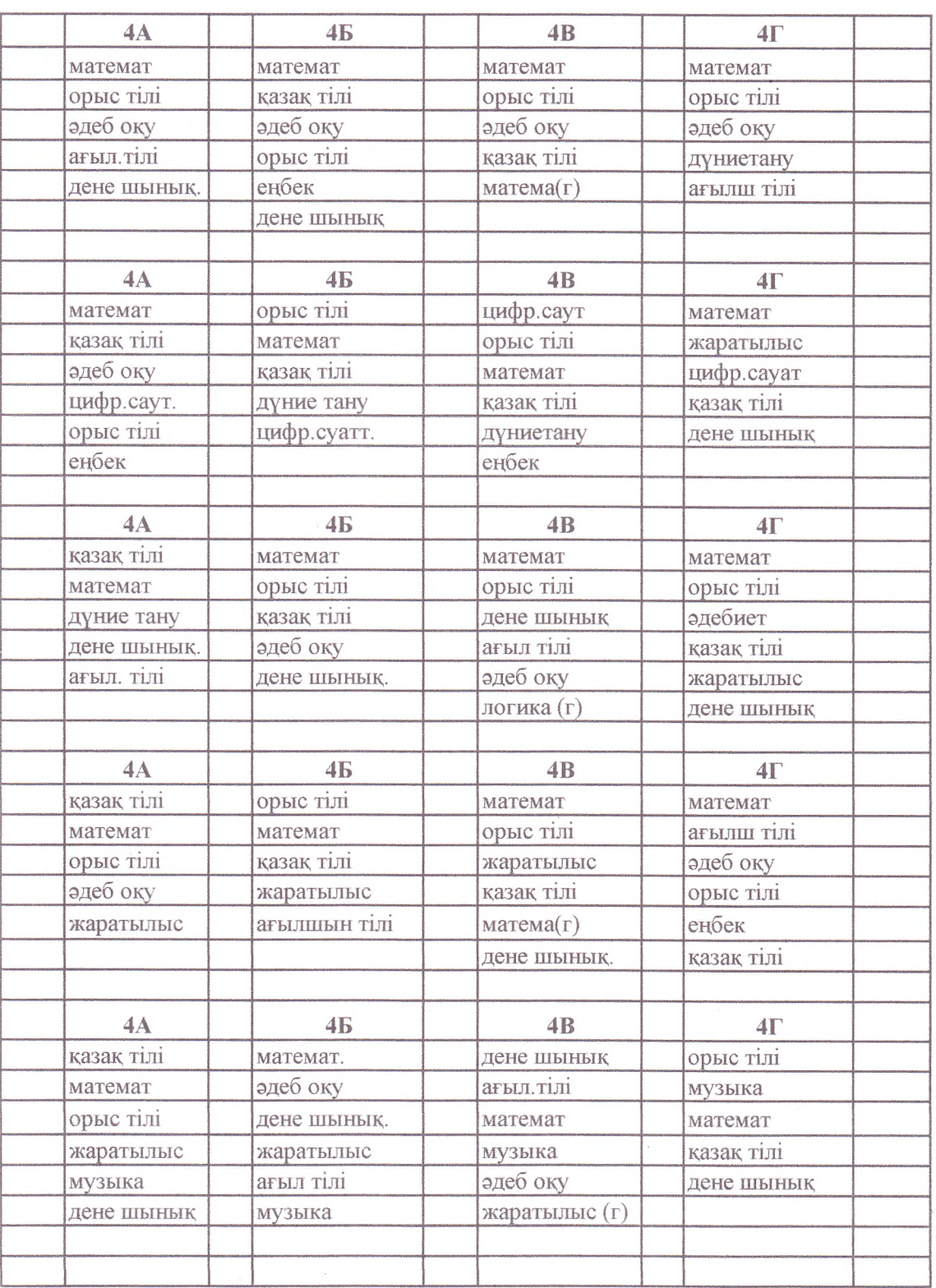

# " № 2 жалпы білім беретін орта мектеп" КММ САБАҚ КЕСТЕСІ

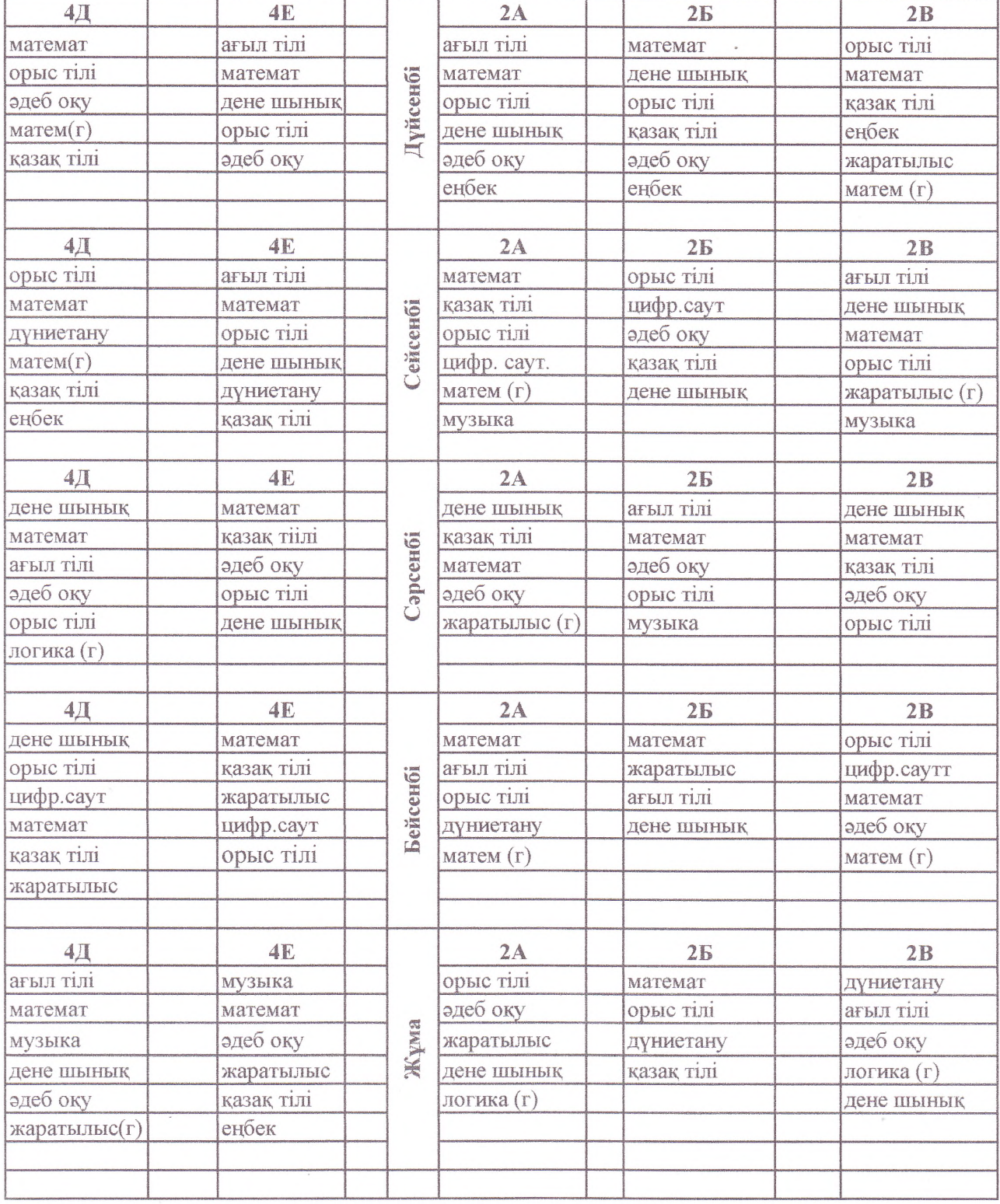

Келісілді:

í.

Ата-аналар коғамының төрағасы:<br>"ЖББУУУ2" КММ<br>Деректер Д.Жуматаева

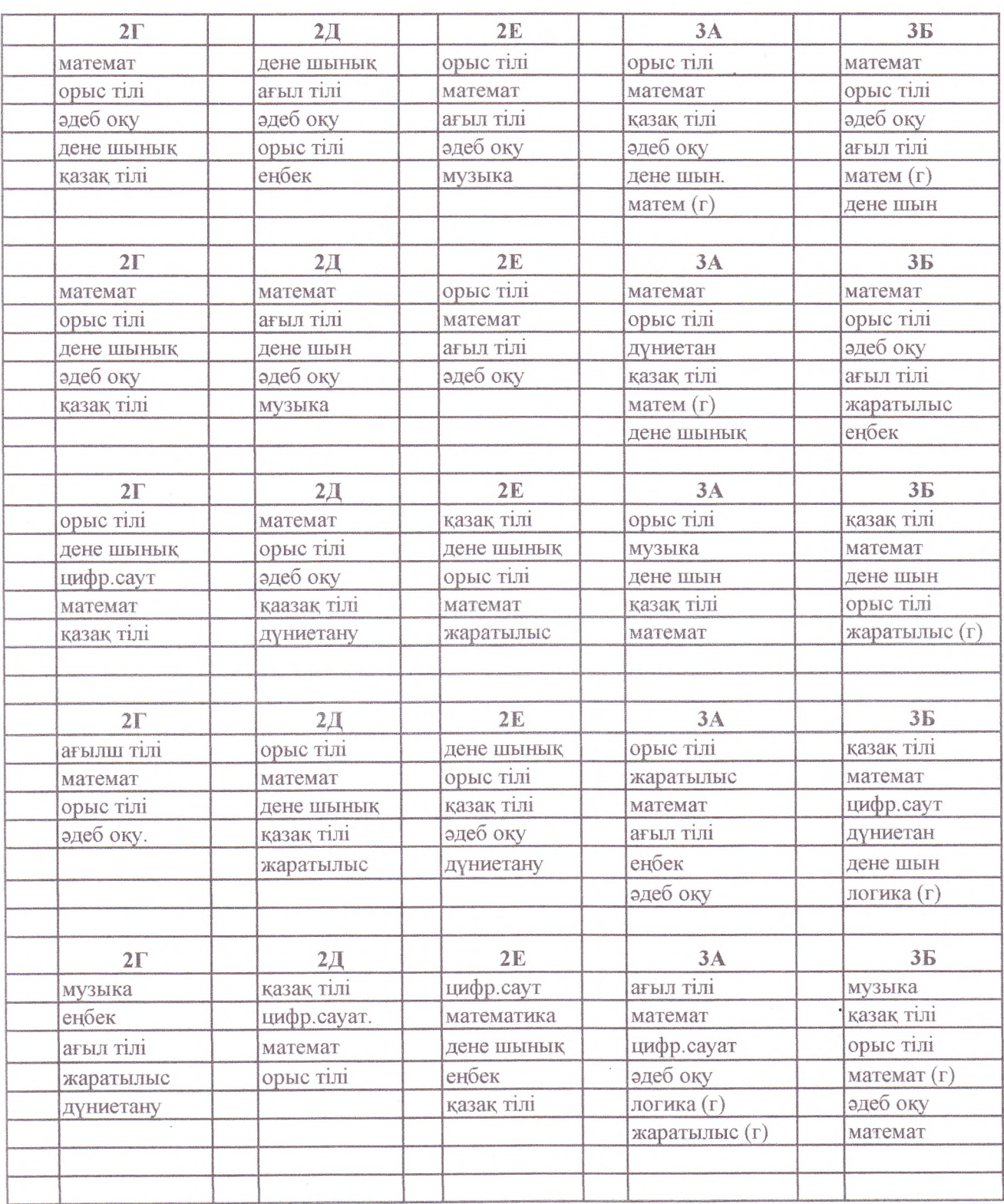

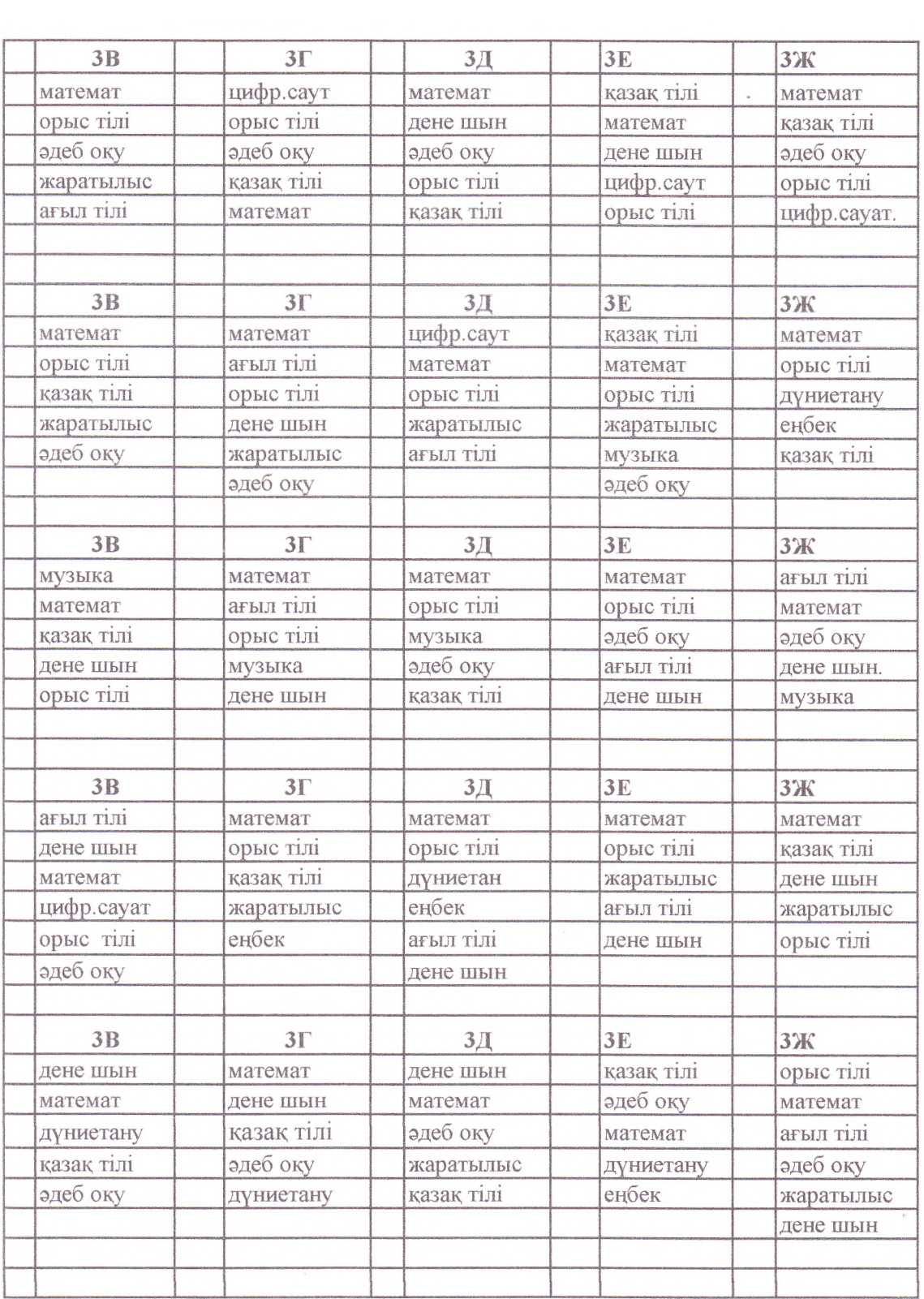

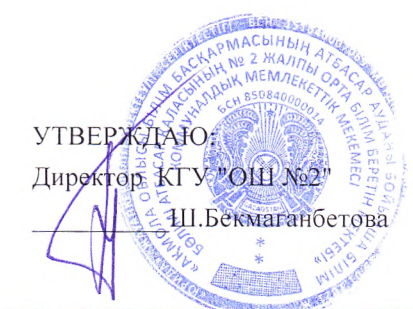

 $\lambda$ 

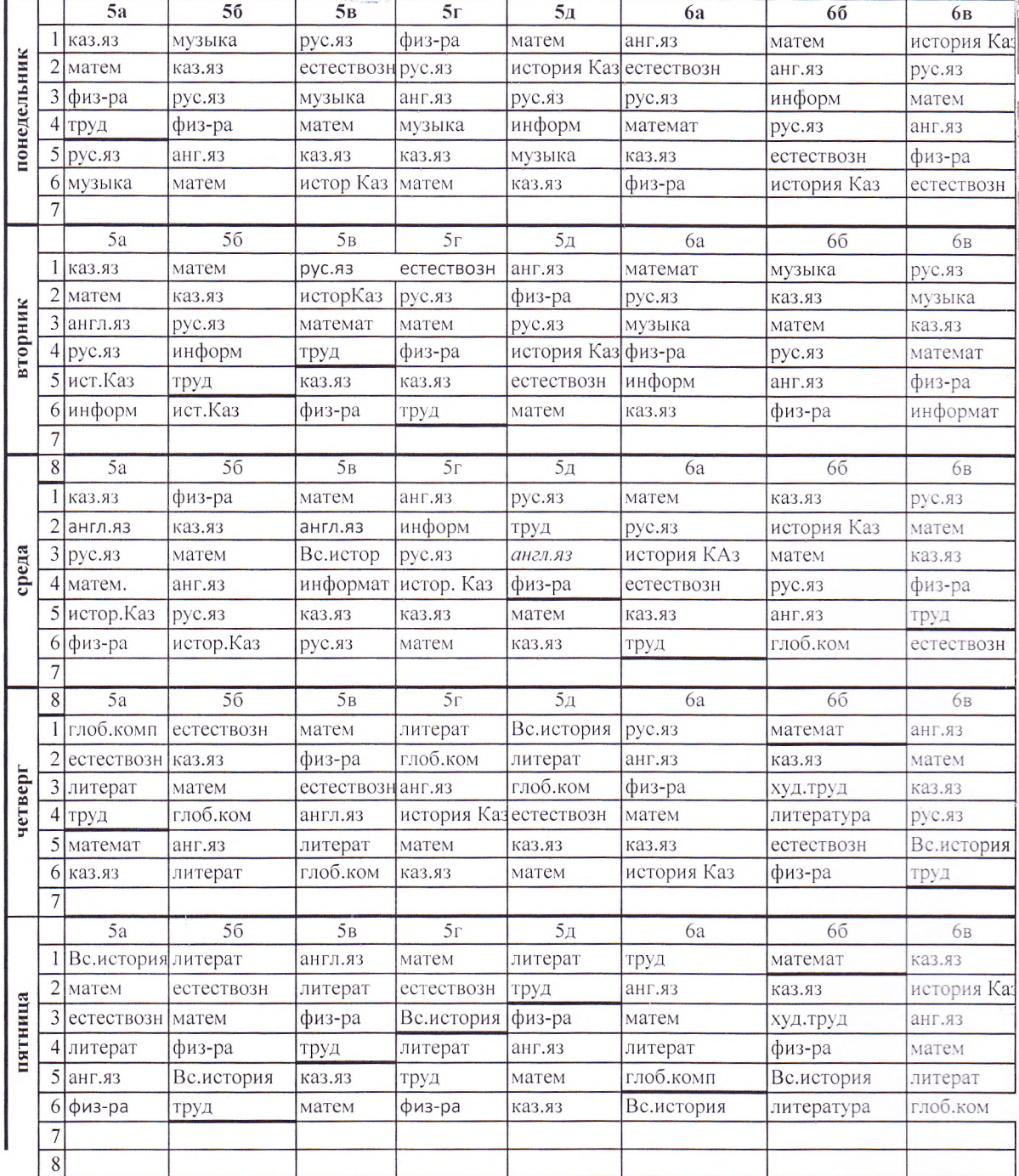

#### СОГЛАСОВАНО:

AKMARINE

Руководитель ГУ "Отдел образования

Атбасарского района"

**МАРКИ**. Наймушина

#### РАСПИСАНИЕ УРОКОВ КГУ "ОБЩЕОБРАЗОВАТЕЛЬНАЯ ШКОЛА №2"

 $7r$  $7<sub>e</sub>$  $7a$  $76$  $7<sub>B</sub>$  $7<sub>\mu</sub>$ 8a 6г 6д информ анг.яз биология физ-ра рус.яз физ-ра рус.яз географ каз.яз биология алгебра геометрия литерат информ географ физ-ра каз.яз труд биология алгебра географистория Каз алгебра матем история Каз физ-ра труд историяКаз каз.яз биология биология географ информ рус.яз рус.яз каз.яз информ история Каз биология история физ-ра география матем физ-ра анг.яз история Каз анг.яз информ история Каз географ физ-ра каз.яз рус.яз анг.яз история Каз алгебра алгебра рус.яз литерат 76  $7<sub>B</sub>$  $7r$  $7<sub>Д</sub>$ 7e 8a 6г 6д 7a каз.яз физ-ра каз.яз каз.яз литер литер анг.яз физика геометрия матем Вс.история рус.яз анг.яз рус.яз геметр каз.яз каз.яз анг.яз геометрия глоб.ком ист. Каз биология алгебра русс.яз анг.яз рус.яз рус.яз анг.яз алгебра каз.яз Вс.история физ-ра физика рус.яз каз.яз физ-ра геометрия геометр каз.яз информ история Каз музыка матем анг.яз физ-ра физ-ра информ анг.яз история Каз. музыка геометрия литер каз.яз труд глоб.ком литерат литер физ.ра 6г 6д  $7a$ 76  $7<sub>B</sub>$  $7r$  $7<sub>Д</sub>$  $7e$ 8a история Каз история Каз глоб.ком информ рус.яз биология анг.яз физ-ра литерат ист. Каз. алгебра глоб.ком каз.яз рус.яз биология анг.яз алгебра матем труд рус.яз биология географ история алгебра история информ рус.яз биология каз.яз рус.яз история Каз география труд алгебра литерат каз.яз алгебра глоб.ком биология биология естествозн матем анг.яз каз.яз рус.яз Вс.история алгебра физ-ра каз.яз биология каз.яз географ каз.яз анг.яз география труд физ-ра рус.яз  $\overline{76}$  $7a$  $7<sub>B</sub>$  $7r$  $7e$ 8a 6г 6д  $7<sub>Д</sub>$ физика алгебра глоб.комп каз.яз каз.яз естествозн химия географ рус.яз физика анг.яз литер физ-ра каз.яз химия рус.яз матем каз.яз химия геометрия анг.яз физика рус.яз литер естествозн рус.яз географ географ матем каз.яз физ-ра КНМИХ рус.яз анг.яз каз.яз худ.труд геометрия рус.яз физика география Вс.история каз.яз литер литерат физ-ра анг.яз Вс.история анг.яз алгебра физ-ра геометрия каз.яз глоб.ком геометрия алгебра физика труд физ-ра 76  $7\,\mathrm{B}$  $7<sub>Д</sub>$  $7e$ 8a 6г 6д  $7a$  $7r$ каз.яз литерат алгебра физика КНМИХ физ-ра Вс.история матем рус.яз физика анг.яз алгебра матем литерат каз.яз труд КНМИХ каз.яз ХИМИЯ история Каз. естествозн геометрия Вс.история алгебра алгебра каз.яз рус.яз история Каз глоб.ком Ве.история анг.яз геометрия химия физика каз.яз литер анг.яз физ-ра литер анг.яз труд физика физика алгебра русс.яз анг.яз анг.яз глоб.ком геометрия каз.яз физ-ра физика физ-ра труд физ.ра физ-ра рус.яз анг.яз каз.яз

### COLIACOBAHO:

Председатель родительской общественности (W

 $\overline{\phantom{a}}$ 

 $\sqrt{k}$ KTY "OIII Nº2" Д.Жуматаева 'na

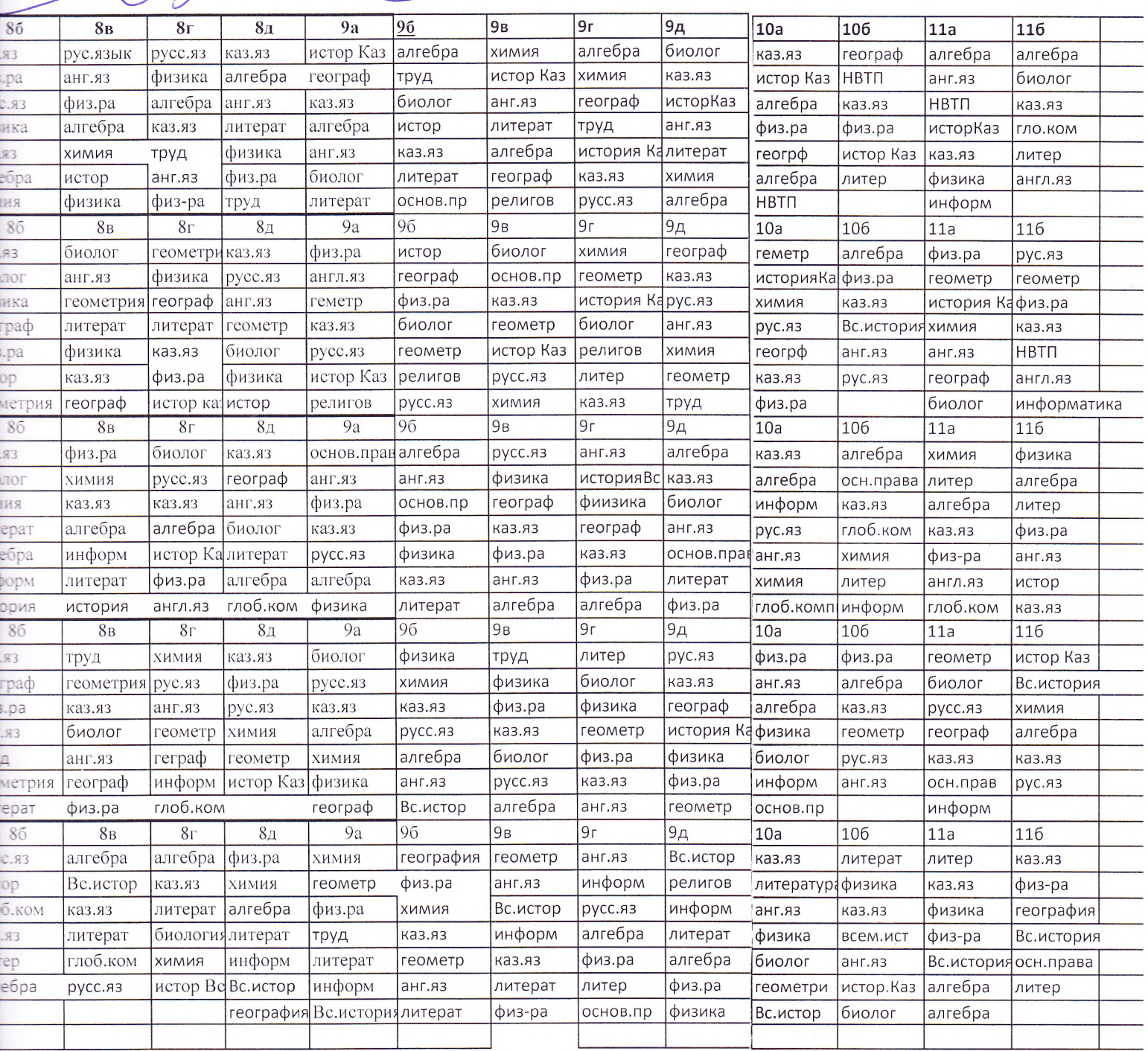

 $\bar{r}$  :

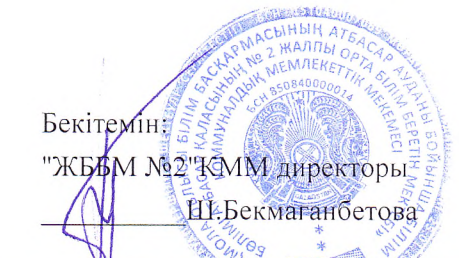

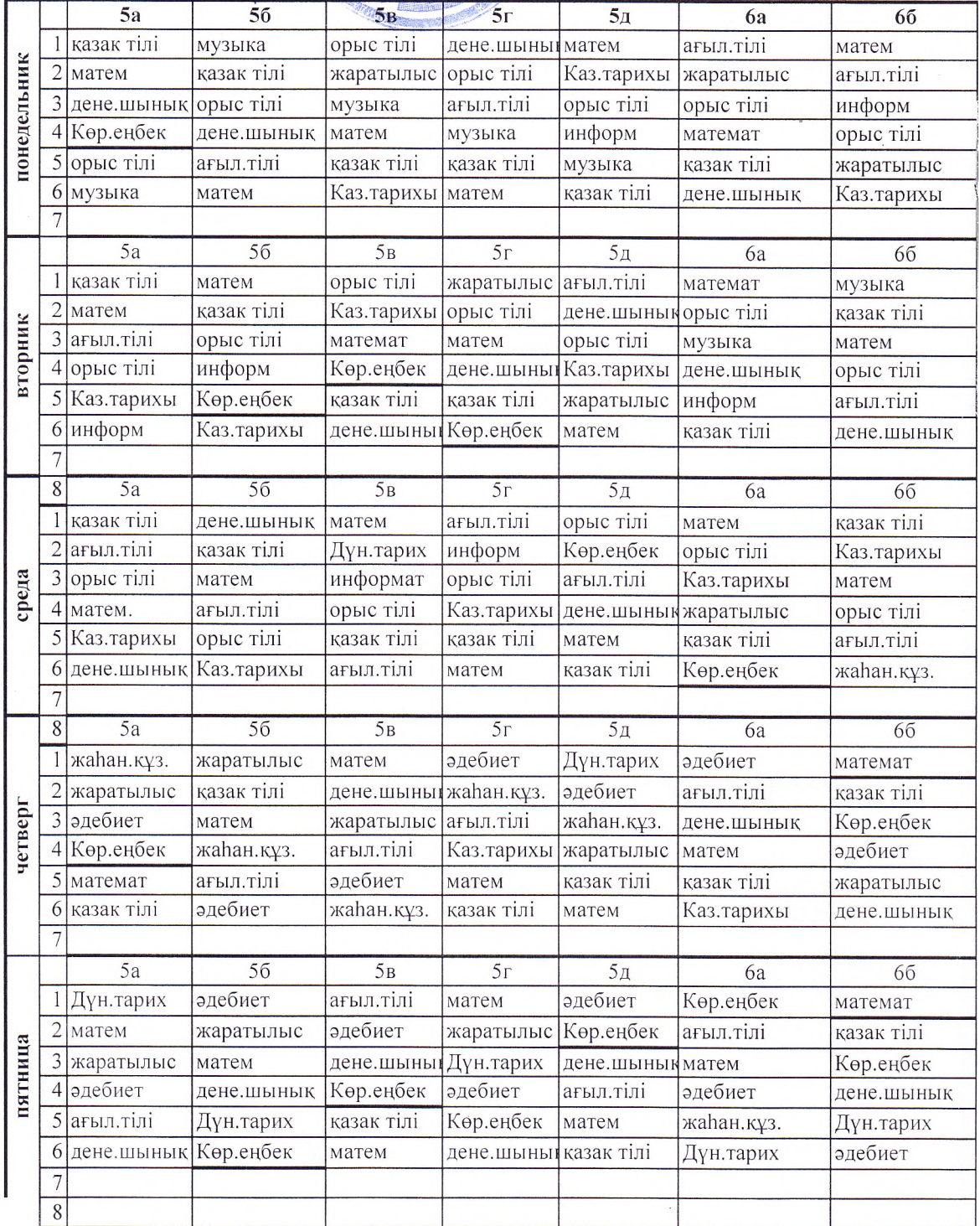

 $\bar{r}$ 

# Атбасар аудань ның білім бөлімі" ММ басшысы

И. Наймушина

ANTIQUE AND REACH AND REACH AND REACH AND REACH AND REACH AND REACH AND REACH AND REACH AND REACH AND REACH AND REACH AND REACH AND REACH AND REACH AND REACH AND REACH AND REACH AND REACH AND REACH AND REACH AND REACH AND

Renicinai:

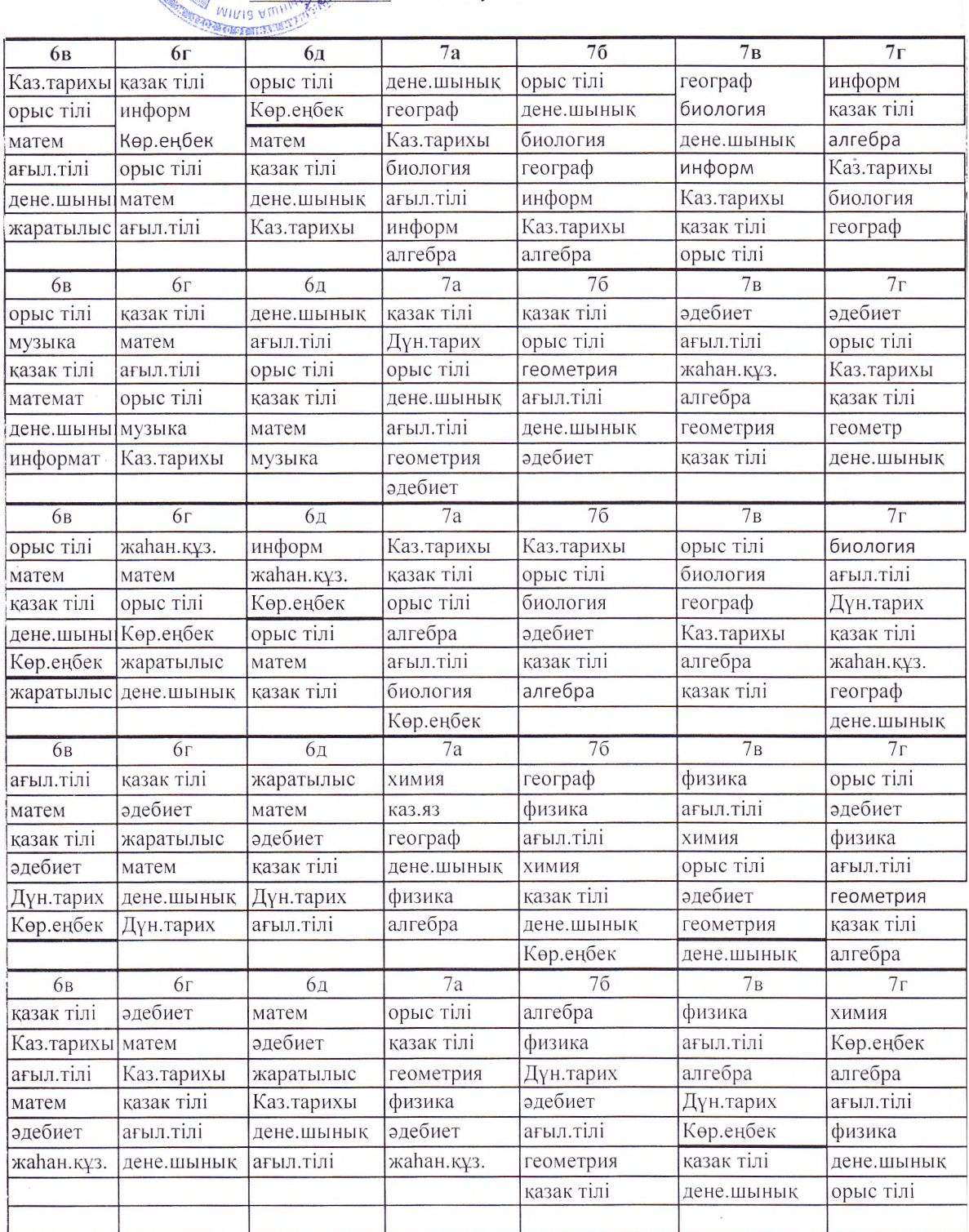

 $\tilde{\mathbf{r}}$ 

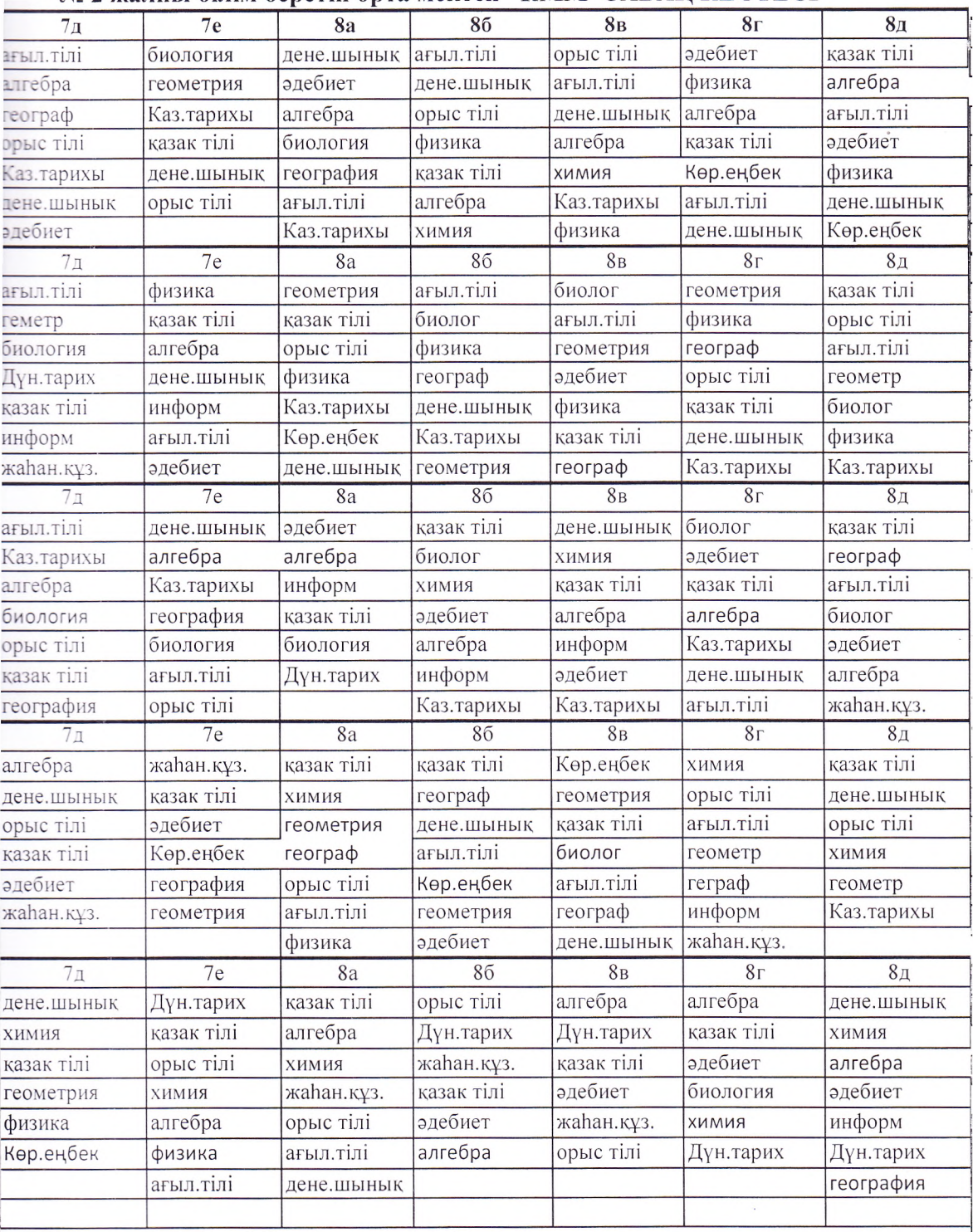

### " № 2 жалпы білім беретін орта мектеп" КММ САБАҚ КЕСТЕСІ

Келісілді:

Ата-аналар коғамының төрағасы:

**HASBM No2" KMM** 

Д.Жуматаева

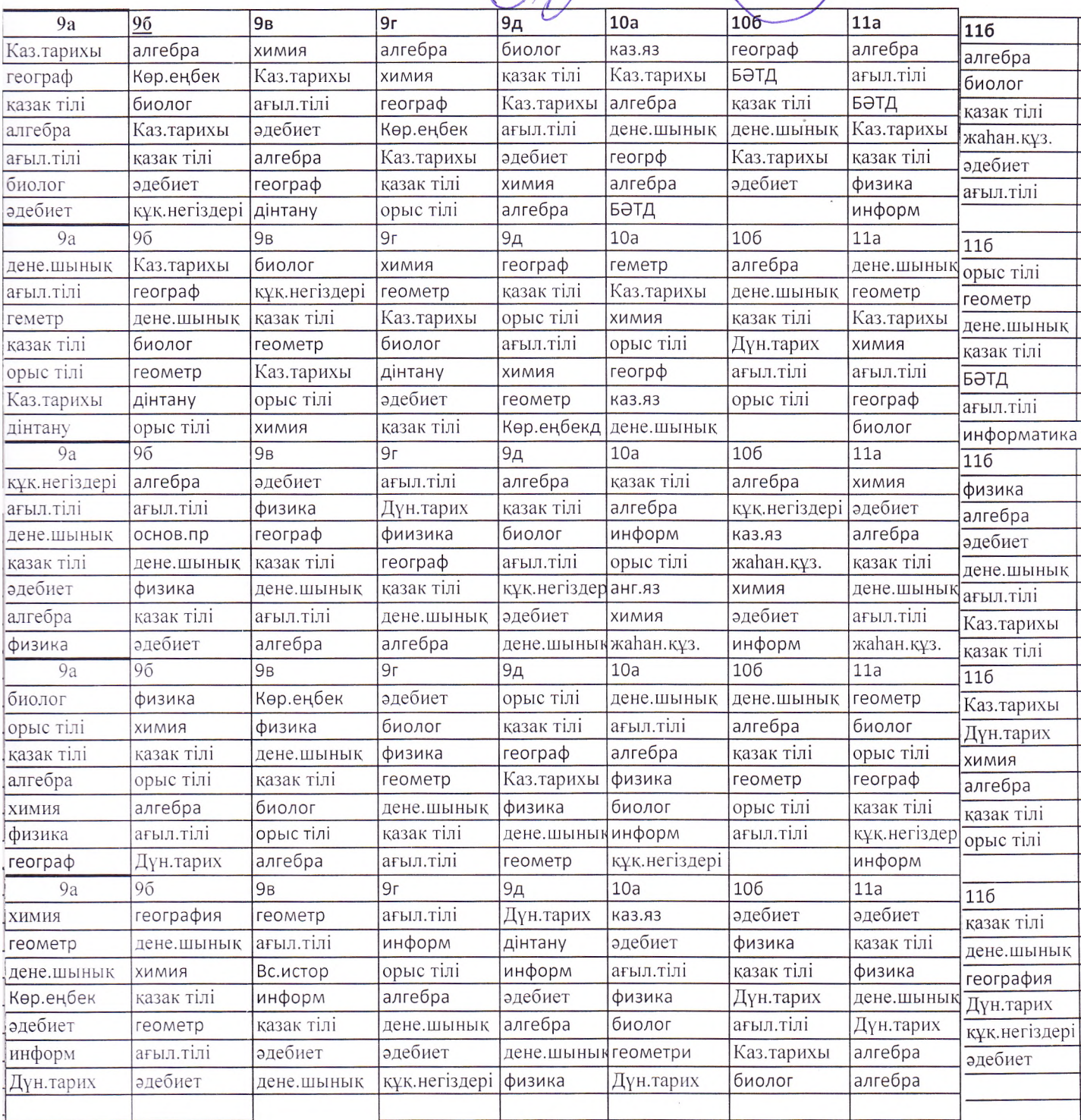